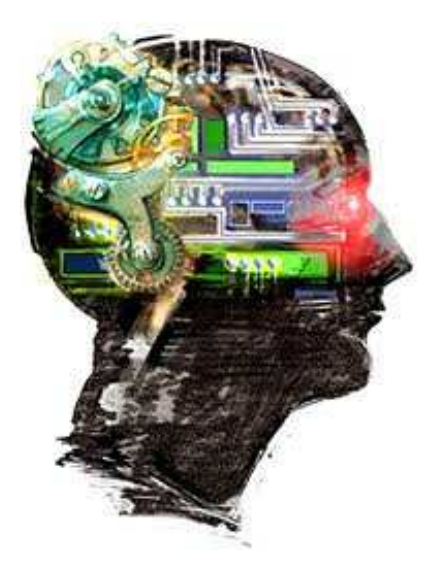

.

DS4400

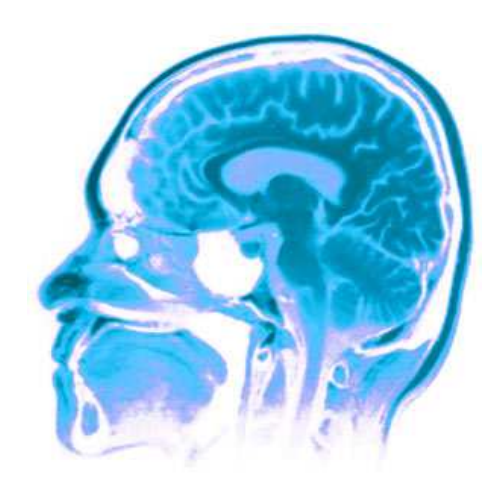

#### Decision trees

\* This presentation is highly inspired by Nando de Freitas lecture notes the blog post by Luis Serrano on Udacity.

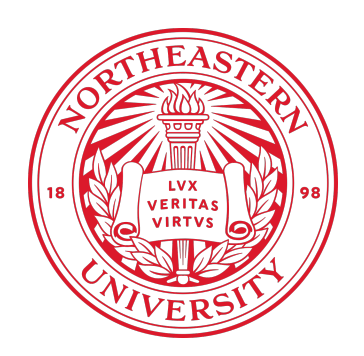

### Outline of the lecture

This lecture provides an introduction to decision trees. It discusses:

 $\Box$  Decision trees  $\Box$  Using reduction in entropy as a criterion for constructing decision trees.  $\Box$  The application of decision trees to classification

Trees can be used for **regression**, **classification**, **clustering** and **density estimation**  $\bigcirc$ 

### Outline of the lecture

This lecture provides an introduction to decision trees. It discusses:

 $\Box$  Decision trees  $\Box$  Using reduction in entropy as a criterion for constructing decision trees.  $\Box$  The application of decision trees to classification

Trees can be used for **regression**, **classification**, **clustering** and **density estimation**  $\bigcirc$ 

#### *Applications*:

- Face detection, tagging, Kinect
- Text classification, email spam detection

### Motivation example 1: object detection

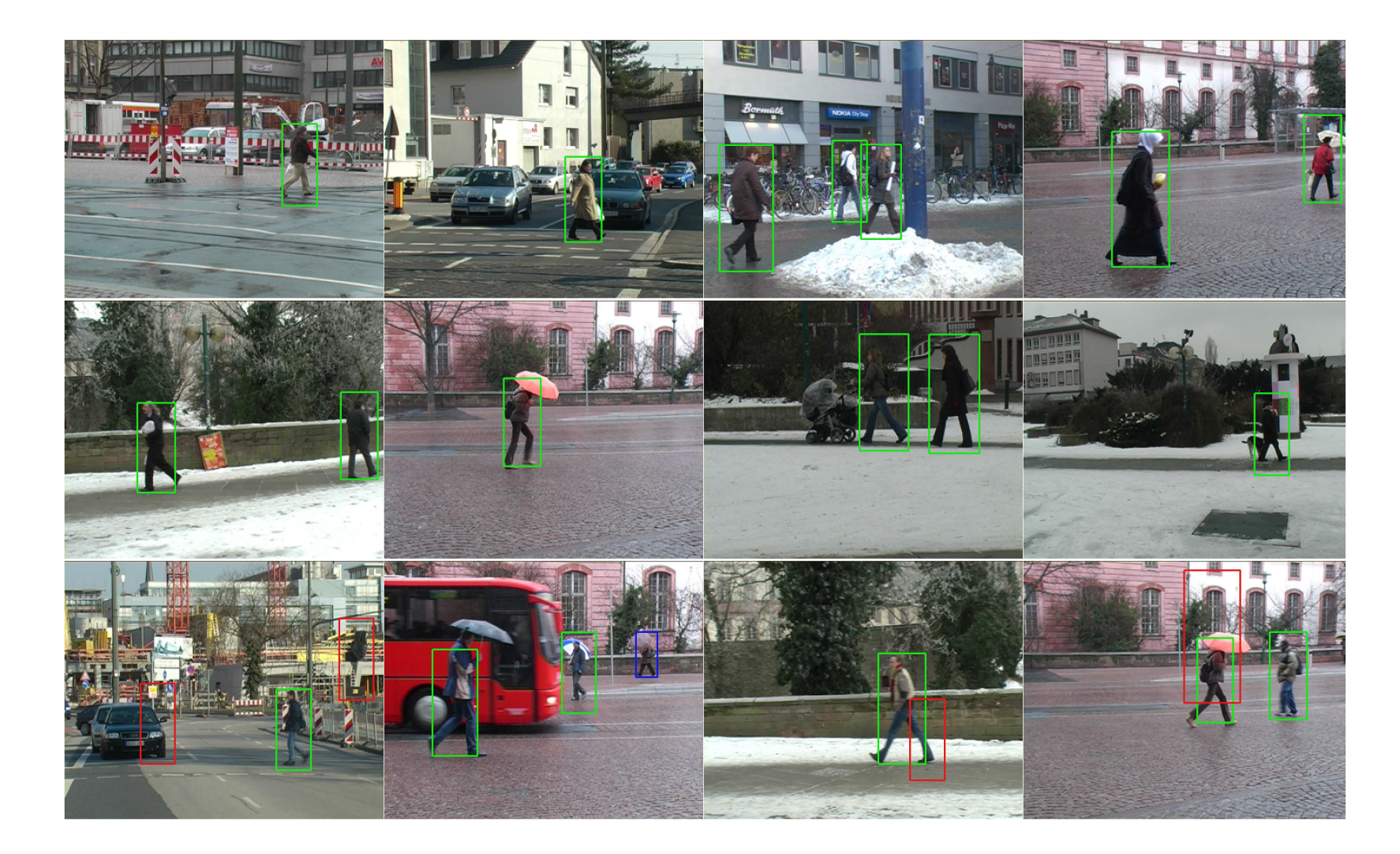

### Motivation example 2: Kinect

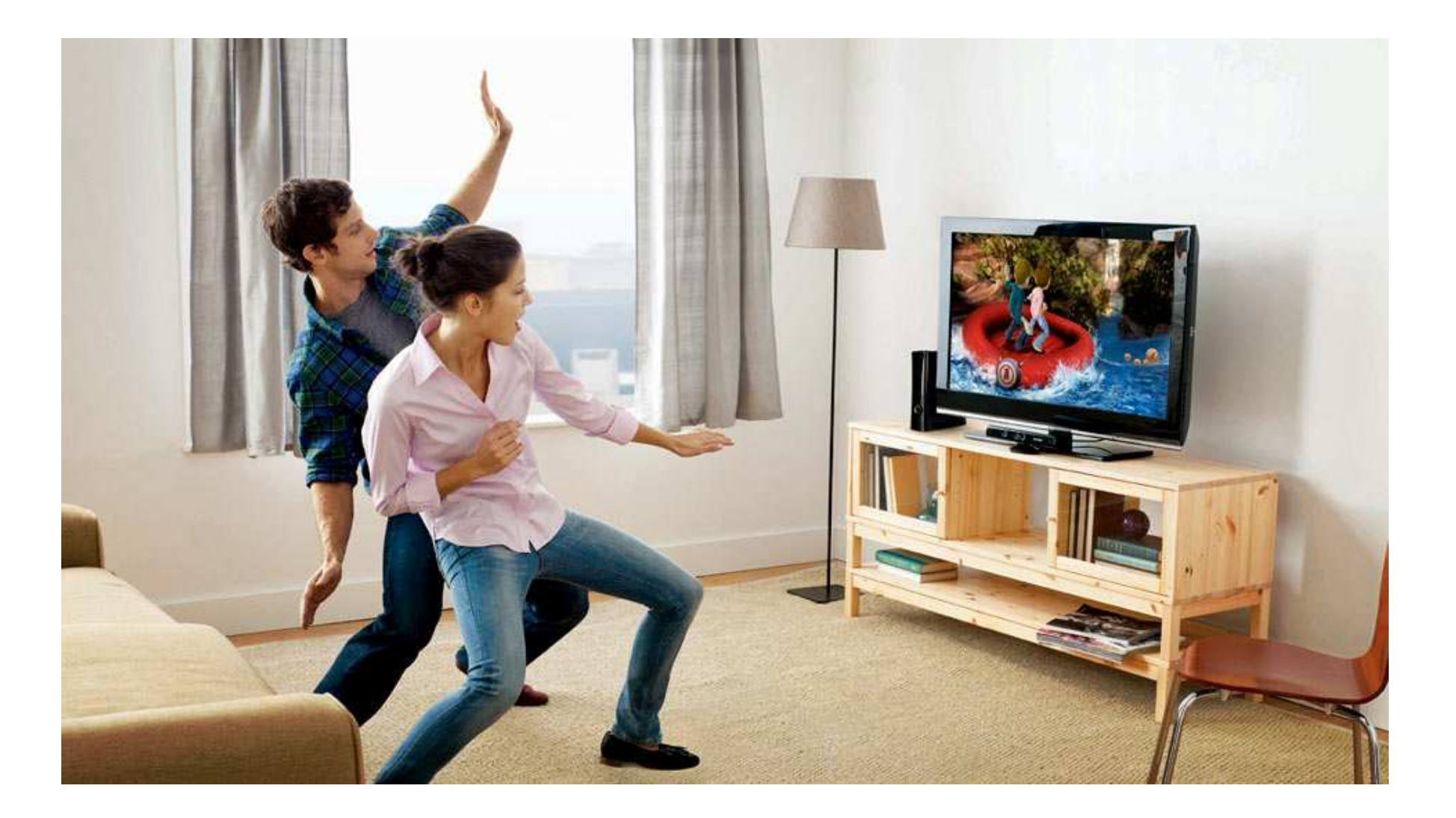

- A sensor projects infrared grid on the subject
- Get a depth image
- Detects which point on the image is a hand or a shoulder or etc, with a **Random Forest**

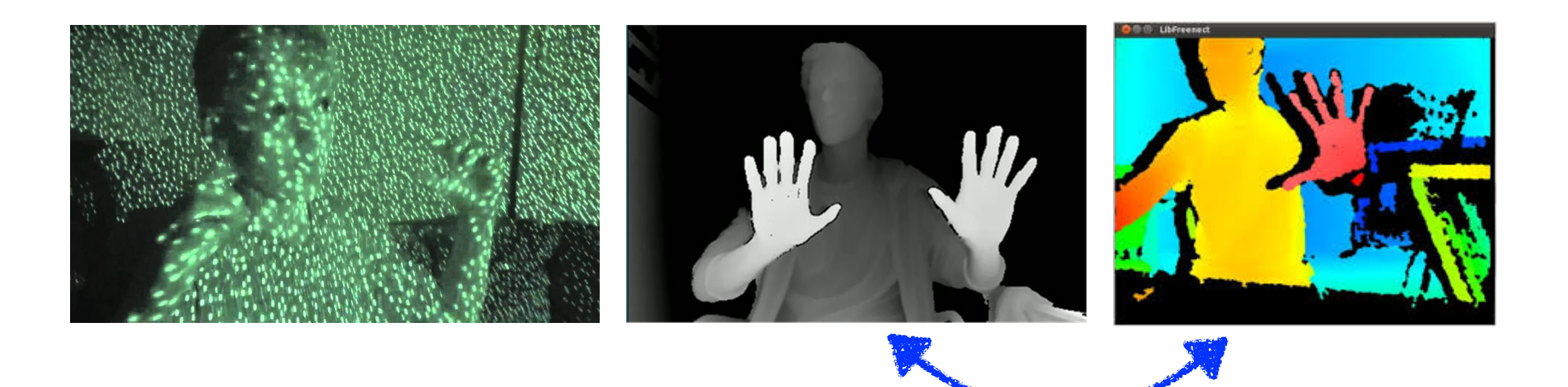

 $\mathbf{r}$ 

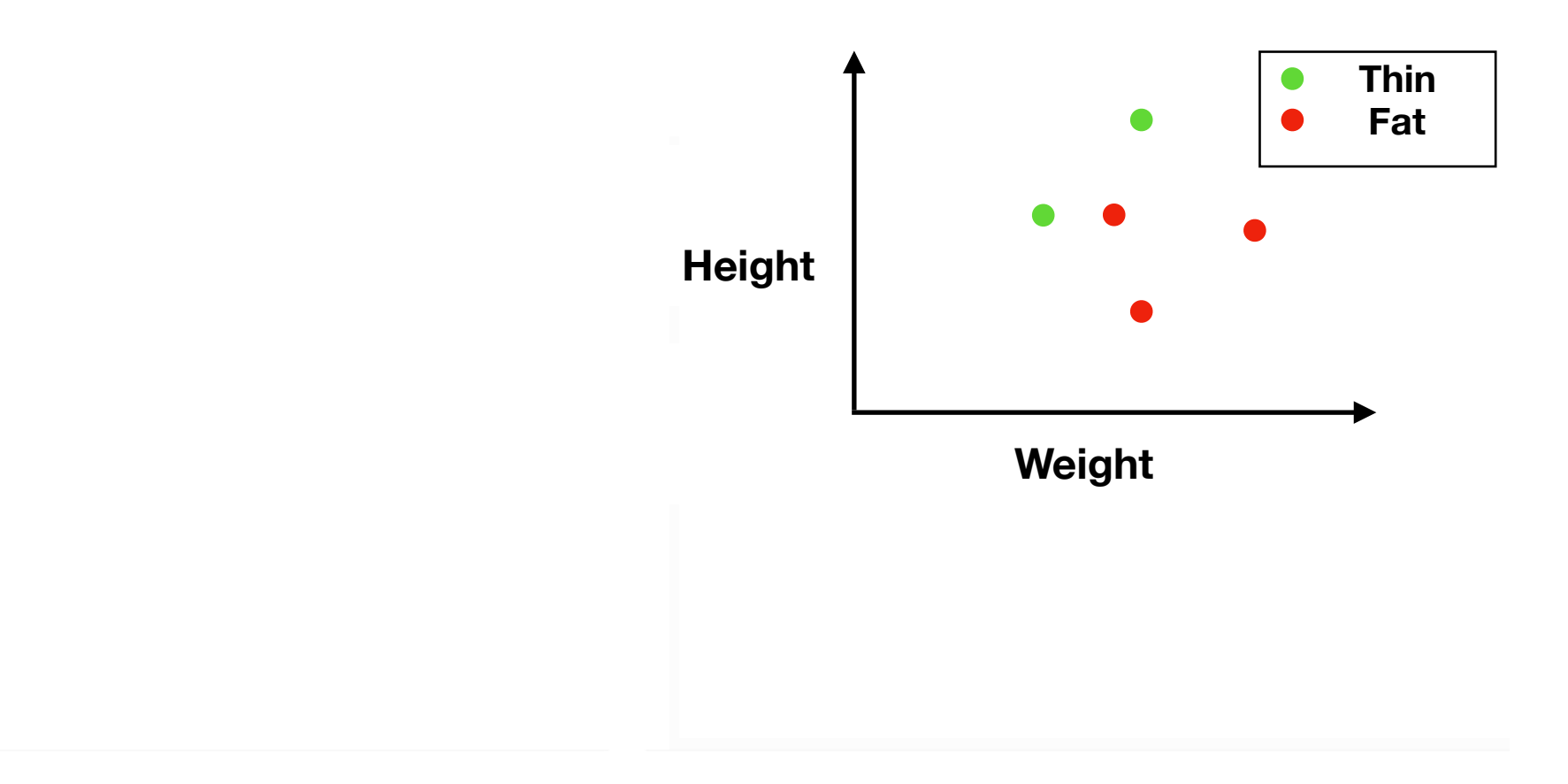

[MSR Tutorial on decision forests by Criminisi et al, 2011]

 $\mathbf{r}$ 

A **decision tree** is a structure that **Split** the data into bins

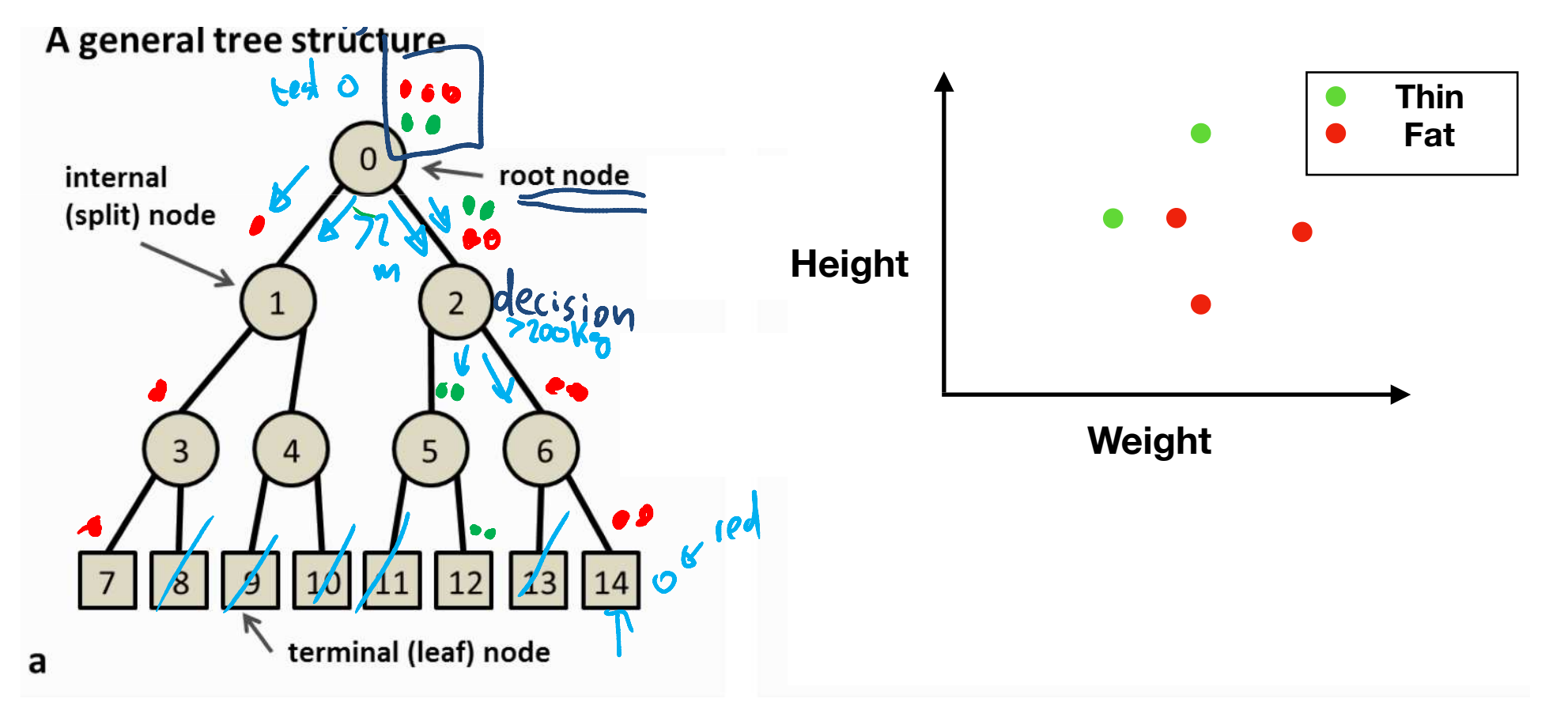

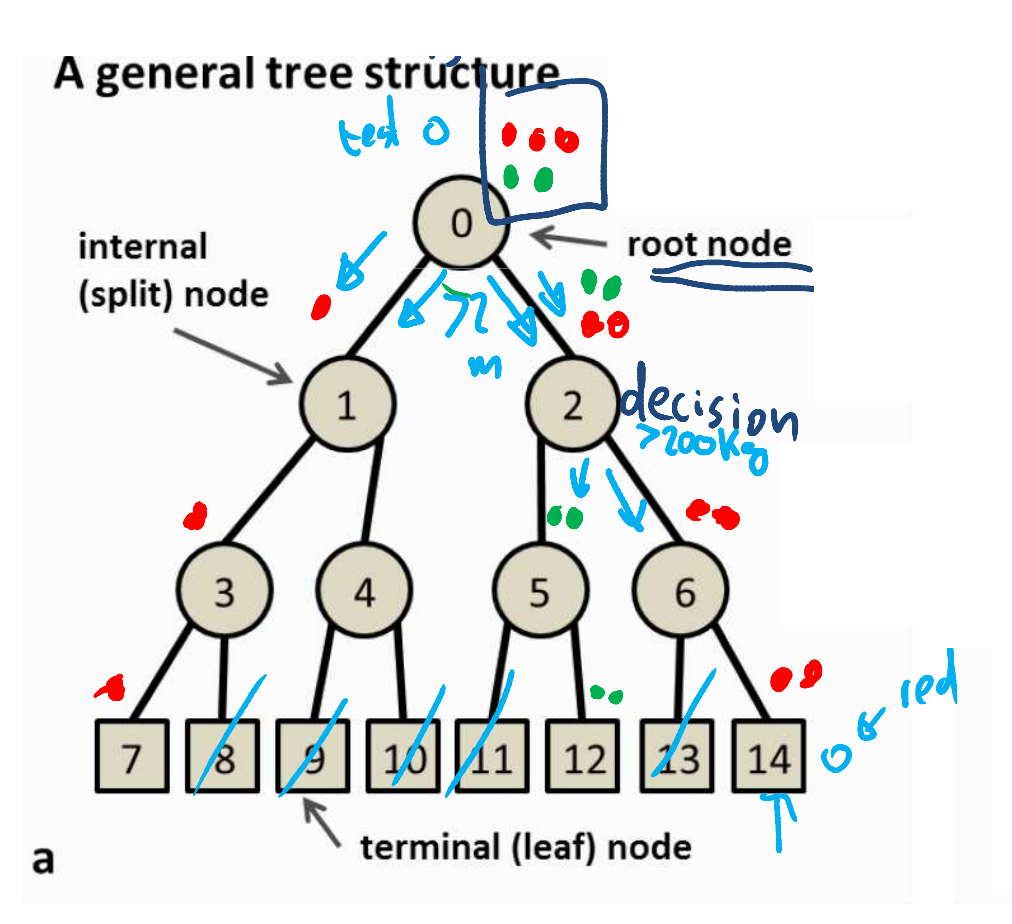

A **decision tree** is a structure that **Split** the data into bins

- Start from a **root node**
- Apply a **decision**
- **Split** the data

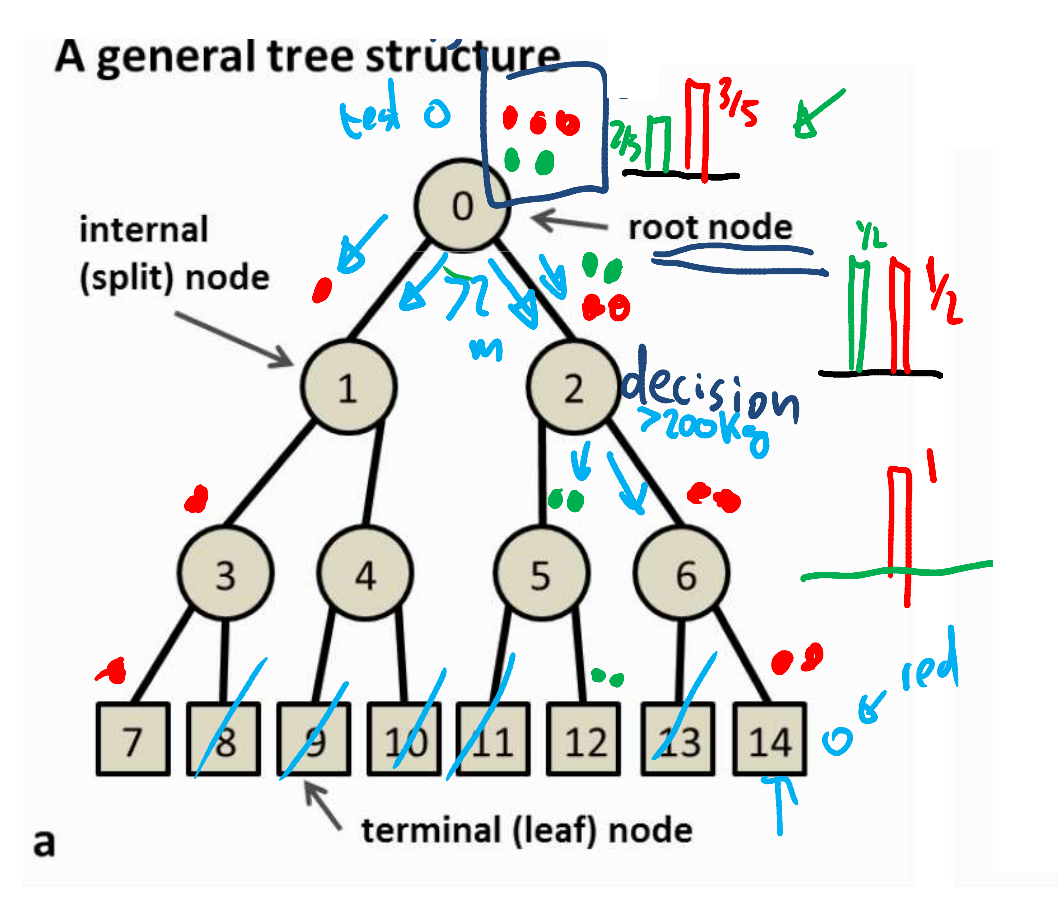

A **decision tree** is a structure that **Split** the data into bins

- Start from a **root node**
- Apply a **decision**
- **Split** the data

**Weight** A **histogram** at each node denotes **Probability** of each class

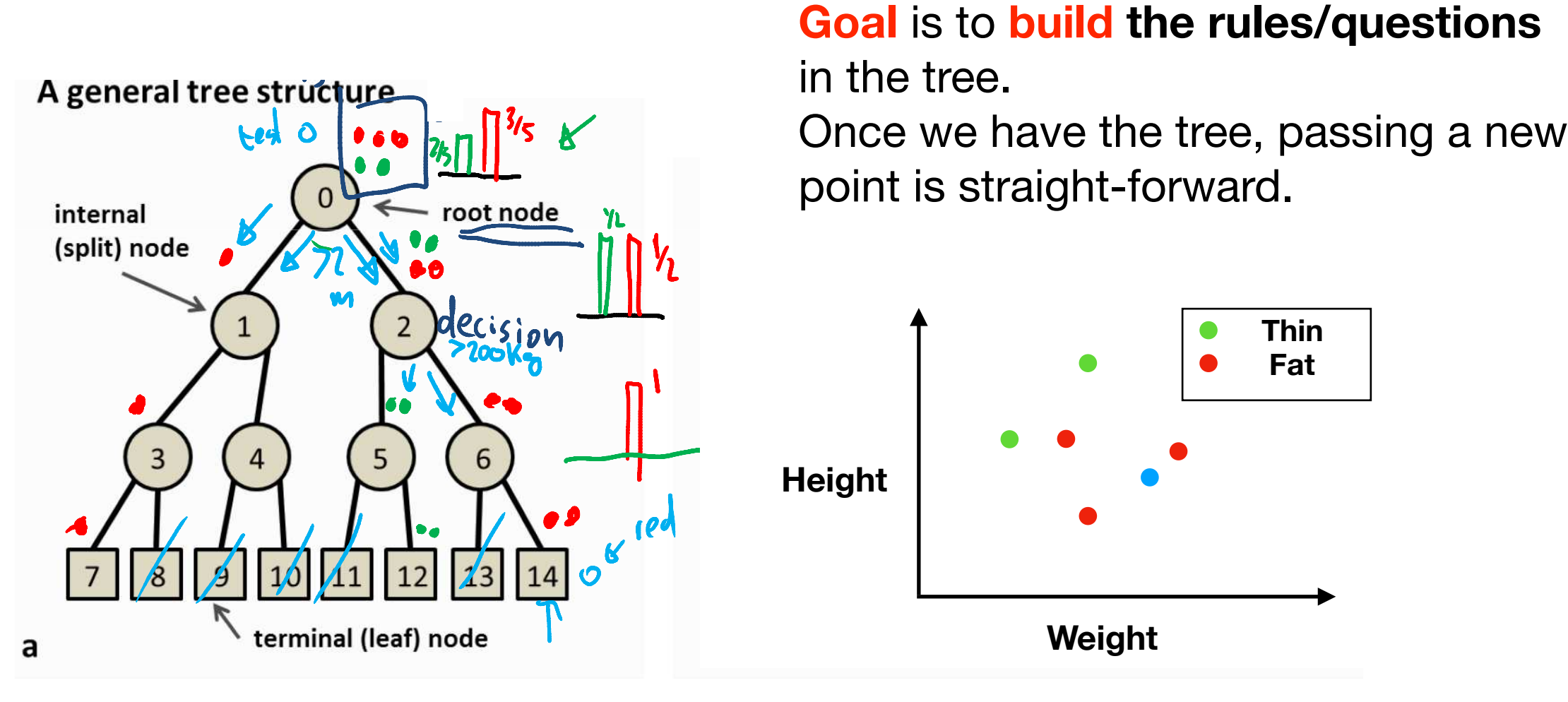

 $\mathbf{I}$ 

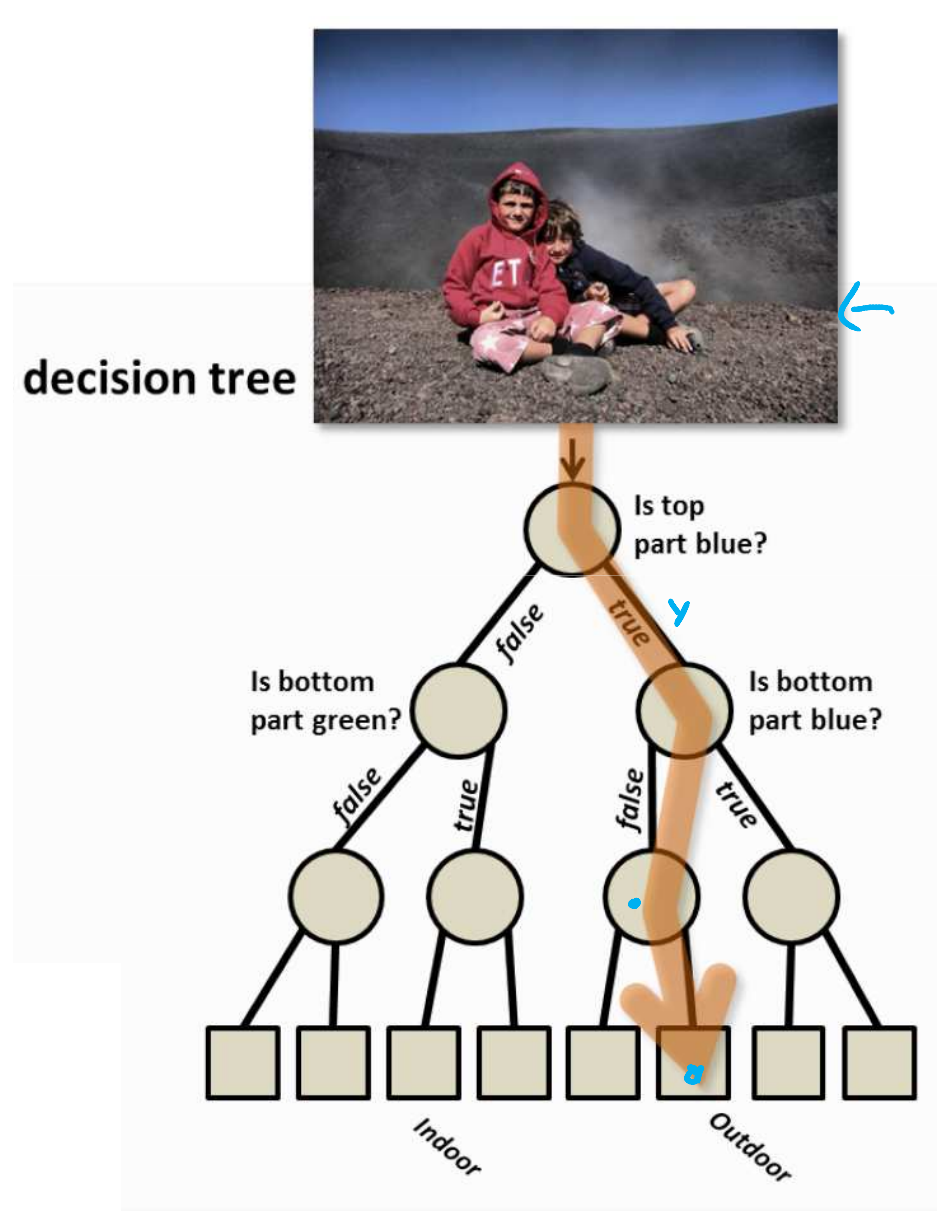

[MSR Tutorial on decision forests by Criminisi et al, 2011]

# How to build the tree?

• We can learn the trees in a **greedy** fashion

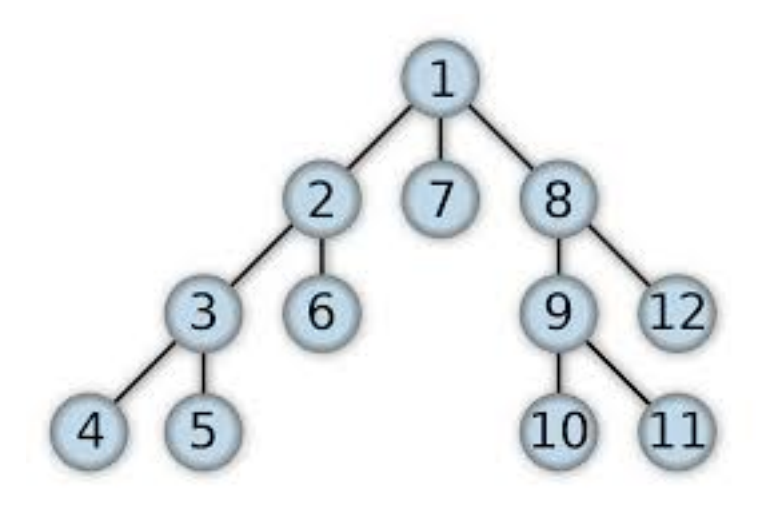

- We can learn the trees is a **greedy** fashion
- Two ways:
	- Breadth First
	- Depth First

First question: How to build the *root*?

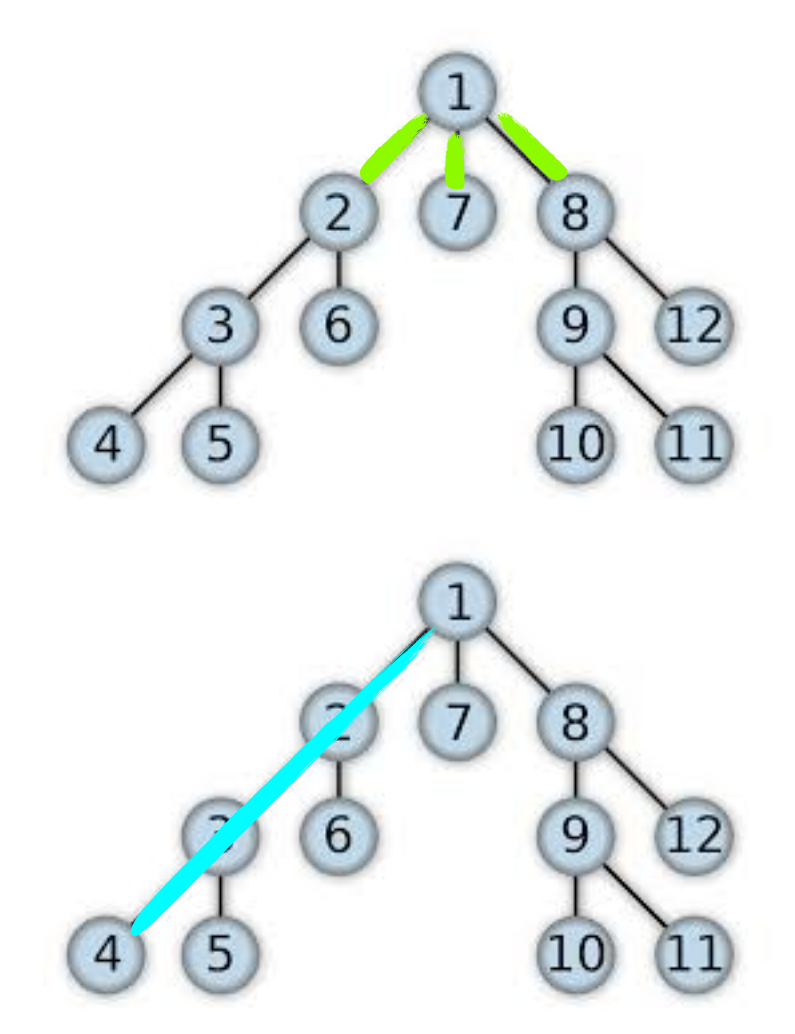

- Assume a **marketing** agency wants to know if a customer **will wait** or **not** in a line.
- It is helpful to *design strategies* to increase the revenue of a restaurant.
- The following data is collected:

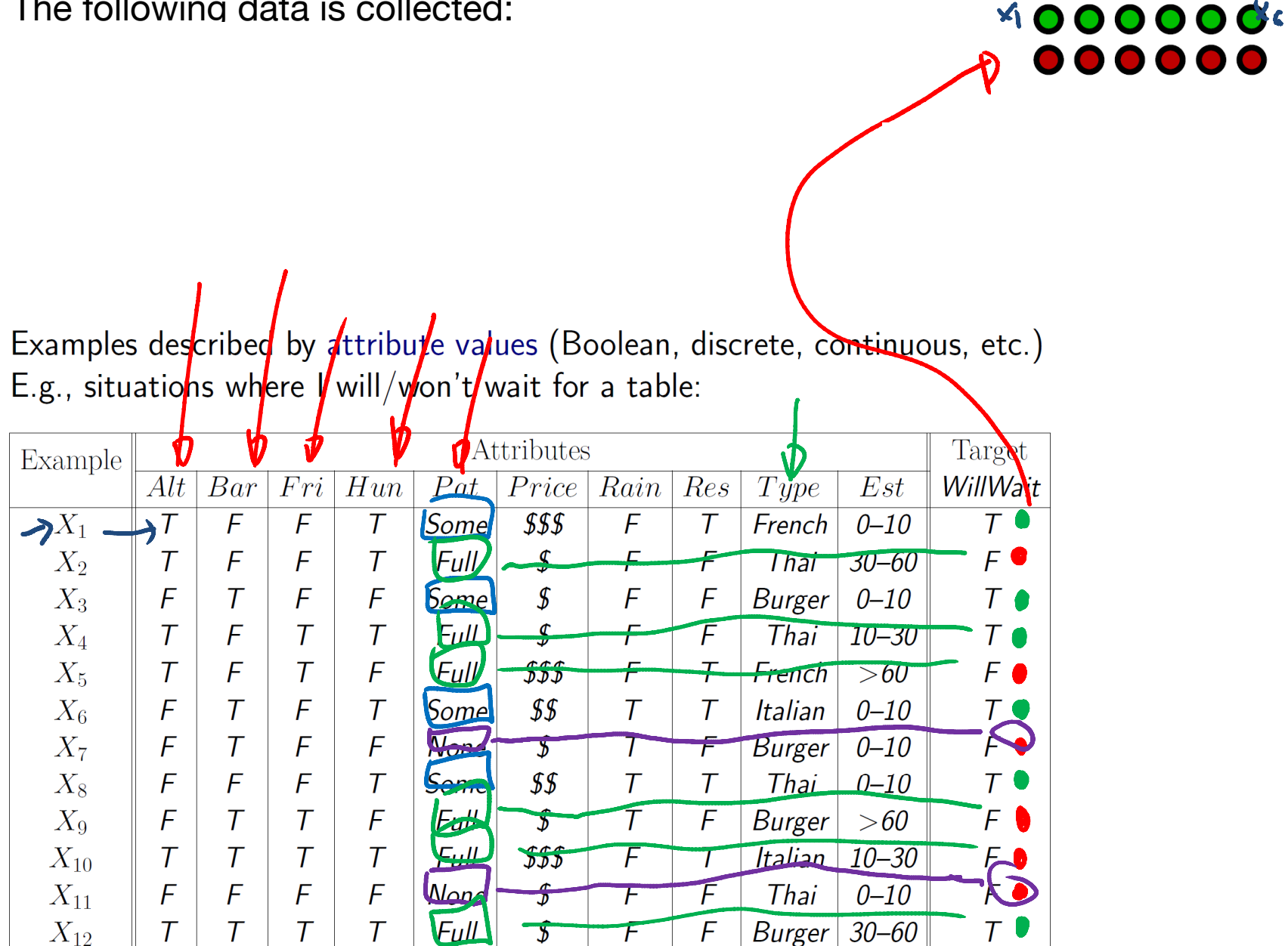

Classification of examples is positive  $(T)$  or negative  $(F)$ 

Data Matrix [AI book of Stuart Russell and Peter Norvig]

• We can use **any feature** to create a **Node** in the tree.

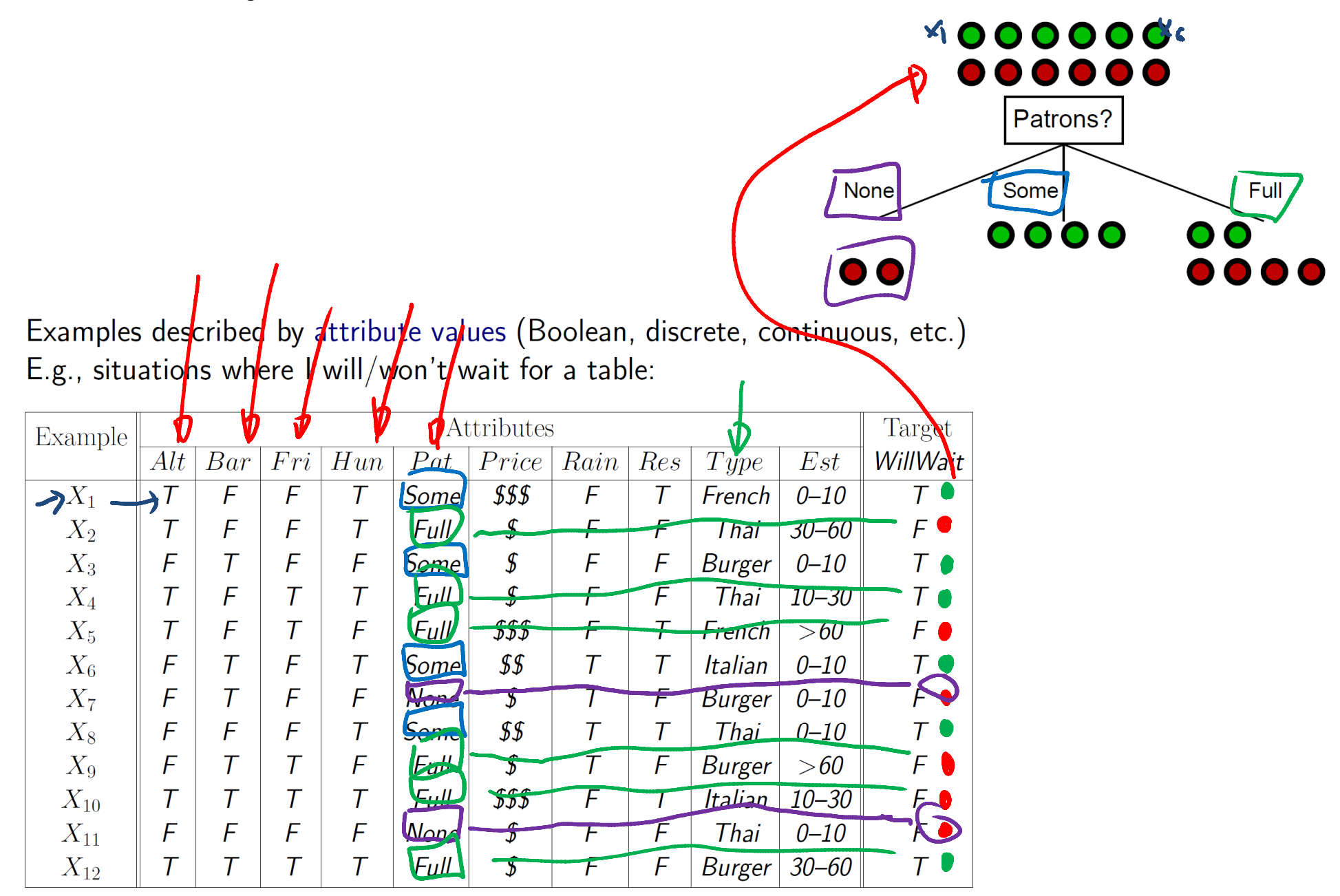

Classification of examples is positive  $(T)$  or negative  $(F)$ 

Data Matrix [AI book of Stuart Russell and Peter Norvig]

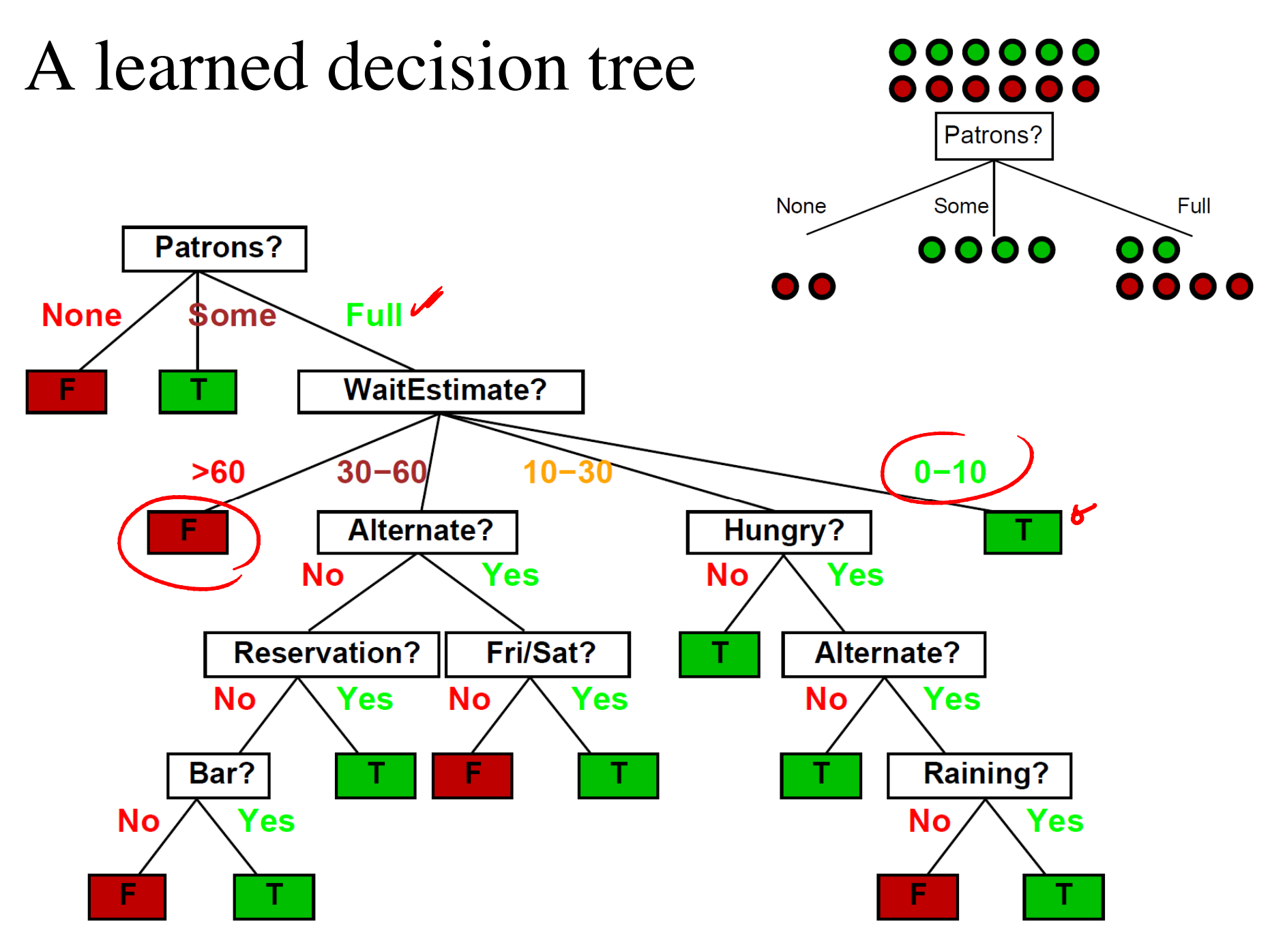

[AI book of Stuart Russell and Peter Norvig]

![](_page_18_Figure_0.jpeg)

[AI book of Stuart Russell and Peter Norvig]

*Dealing with mixed Features interpretability*

![](_page_18_Picture_3.jpeg)

![](_page_19_Figure_0.jpeg)

• Why learn the trees in a **greedy** fashion?

![](_page_20_Picture_1.jpeg)

- Why learn the trees in a **greedy** fashion?
- Are the trees **unique**?

![](_page_21_Picture_2.jpeg)

- Why learn the trees in a **greedy** fashion?
- Are the trees **unique**?
- Which **attribute** to use **first**?

![](_page_22_Picture_3.jpeg)

- Why learn the trees in a **greedy** fashion?
- Are the trees **unique**?
- Which **attribute** to use **first**? The one with **maximum information!**

![](_page_23_Picture_3.jpeg)

### How do we construct the tree ? i.e., how to pick attribute (nodes)?

Idea: a good attribute splits the examples into subsets that are (ideally) "all positive" or "all negative"

![](_page_24_Figure_2.jpeg)

### How do we construct the tree ? i.e., how to pick attribute (nodes)?

Idea: a good attribute splits the examples into subsets that are (ideally) "all positive" or "all negative"

![](_page_25_Figure_2.jpeg)

 $Patrons$ ? is a better choice—gives information about the classification

• **Entropy concept**: A measure of how quickly the molecules are moving

![](_page_26_Picture_2.jpeg)

• In the probability sense, assume we have three buckets with *identical same color* balls:

![](_page_26_Picture_4.jpeg)

**Bucket 2** 

**Bucket 3** 

• **Entropy concept**: How much can we **rearrange** each bucket to get **unique sequences**?

![](_page_27_Figure_2.jpeg)

- **Information concept**: How much am I certain a ball I'm choosing is red?
	- Important: *same color* balls are *identical.*

- *Let's play a game:* Can we guess the correct sequence for sampling with **replacement**?
- What's the winning probability?

![](_page_28_Picture_3.jpeg)

- *Let's play a game:* Can we guess the correct sequence for sampling with **replacement**?
- What's the winning probability?

![](_page_29_Figure_3.jpeg)

Assuming **independent** events:  $p(a, b) = p(a) \times p(b)$ 

- *Let's play a game:* Can we guess the correct sequence for sampling with **replacement**?
- What's the winning probability?

![](_page_30_Figure_3.jpeg)

Assuming **independent** events:  $p(a, b) = p(a) \times p(b)$ 

- *Let's play a game:* Can we guess the correct sequence?
- What's the winning probability?

![](_page_31_Picture_3.jpeg)

**Issue:** increasing number of events shrinks the probability. **Solution:** use **logarithm of probability** instead and take **the average**.

• Why a logarithm function?

 $log(p_1 \times p_2) = log(p_1) + log(p_2)$ 

**• Shannon Entropy:** 

$$
H(p_1, ..., p_N) = -\sum_{i=1}^{N} p_i \cdot log(p_i)
$$

**Issue:** increasing number of events shrinks the probability. **Solution:** use **logarithm of probability** instead and take **the average**.

### How do we construct the tree ? i.e., how to pick attribute (nodes)?

Idea: a good attribute splits the examples into subsets that are (ideally) "all positive" or "all negative"

![](_page_33_Figure_2.jpeg)

 $Patrons$ ? is a better choice—gives information about the classification

*p n n p n n p n p p n p p n n p n*  $H(\frac{p}{\sqrt{p}})$  $\left(\frac{P}{p+n}\right)^{W} = -\frac{P}{p+n} \log_2 \frac{P}{p+n} - \frac{n}{p+n} \log_2 \frac{n}{p+n}$ For a training set containing p positive examples and *n* negative examples, we have:

### How to pick nodes?

 $\Box$  A chosen attribute A, with K distinct values, divides the training set *E* into subsets  $E_1, \ldots, E_K$ .

! The **Expected Entropy (EH) remaining** after trying attribute *A* (with branches  $i=1,2,...,K$ ) is points in child i

$$
EH(A) = \sum_{i=1}^{K} \underbrace{\underbrace{\widehat{p_i + n_i}}_{p + n_i} H(\underbrace{-p_i}{p_i + n_i}, \underbrace{-n_i}{p_i + n_i})}_{\text{max}}
$$

! **Information gain (I)** or **reduction in entropy** for this attribute is:

$$
I(A) = H(\frac{p}{p+n}, \frac{n}{p+n}) - EH(A) \&
$$

 $\mathbf{row}$  in the narent node - remaining **= Entropy** in the **parent node -** remaining **Expected Entropy** in the **child nodes**

[Hwee Tou Ng & Stuart Russell]

### How to pick nodes?

- $\Box$  A chosen attribute A, with K distinct values, divides the training set *E* into subsets  $E_1, \ldots, E_K$ .
- ! The **Expected Entropy (EH) remaining** after trying attribute *A* (with branches  $i=1,2,...,K$ ) is points in child i

$$
EH(A) = \sum_{i=1}^{K} \underbrace{\underbrace{\widehat{p_i + n_i}}}_{|p + n_i} H(\underbrace{-p_i}{p_i + n_i}, \underbrace{-n_i}{p_i + n_i})
$$

! **Information gain (I)** or **reduction in entropy** for this attribute is:

$$
I(A) = H(\frac{p}{p+n}, \frac{n}{p+n}) - EH(A) \&
$$

 $\Box$  Choose the attribute with the largest I

[Hwee Tou Ng & Stuart Russell]

![](_page_36_Figure_0.jpeg)

![](_page_36_Figure_1.jpeg)

[Hwee Tou Ng & Stuart Russell]

![](_page_37_Figure_0.jpeg)

![](_page_37_Figure_1.jpeg)

[Hwee Tou Ng & Stuart Russell]

![](_page_38_Figure_0.jpeg)

#### Classification tree

![](_page_39_Figure_1.jpeg)

• How to deal with *continuous features*?

A generic data point is denoted by a vector  $\mathbf{v} = (x_1, x_2, \dots, x_d)$ 

#### Classification tree

![](_page_40_Figure_1.jpeg)

- How to deal with *continuous features*?
	- Create the splits **randomly**
	- Compute **information gain** for each split
	- Choose the one with **maximum gain**

A generic data point is denoted by a vector  $\mathbf{v} = (x_1, x_2, \dots, x_d)$ 

#### Classification tree

![](_page_41_Figure_1.jpeg)

[Criminisi et al, 2011] • Note that the **histogram** shows the **posterior distribution** for each class:

*p*(*Class*|*Data*)

### Use information gain to decide splits

![](_page_42_Figure_1.jpeg)

[Criminisi et al, 2011]

- Decision Trees are **interesting** because:
	- **Interpretable**  $\blacksquare$  easy to understand for ML practitioners
	- **Scales** well **can deal with data with many features**

• But does NOT generalize well **High variance** 

![](_page_43_Picture_5.jpeg)

- Decision Trees are **interesting** because:
	- **Interpretable easy to understand for ML practitioners**
	- **Scales** well **can deal with data with many features**

- But does NOT generalize well **High variance**
- **Solution: Random Forest** 
	- **Remove** variance by **averaging** over trees

![](_page_44_Picture_7.jpeg)